# Authenticated and Encrypted Storage on Embedded Linux

ELC Europe 2019

Jan Lübbe – jlu@pengutronix.de

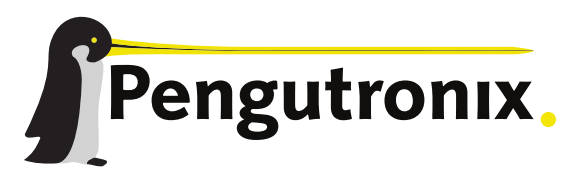

https://www.pengutronix.de

### Linux Storage Stack

#### userspace processes

### filesystems & VFS

#### device mapper **UBI**

block device MTD device (NAND)

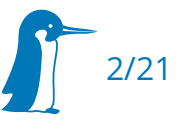

## Transparent Authentication and Encryption

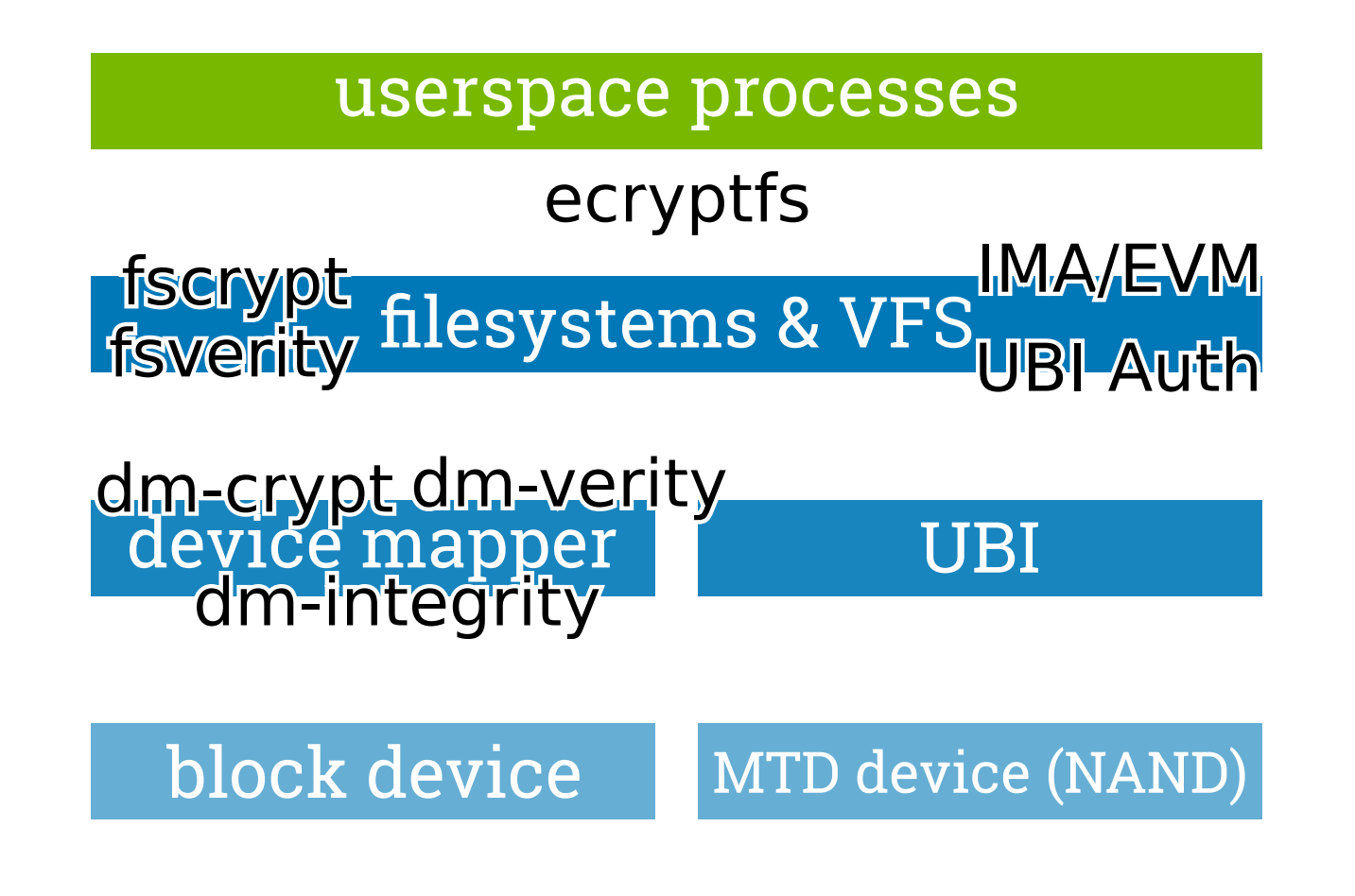

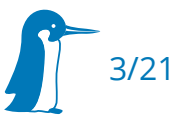

# Crypto?

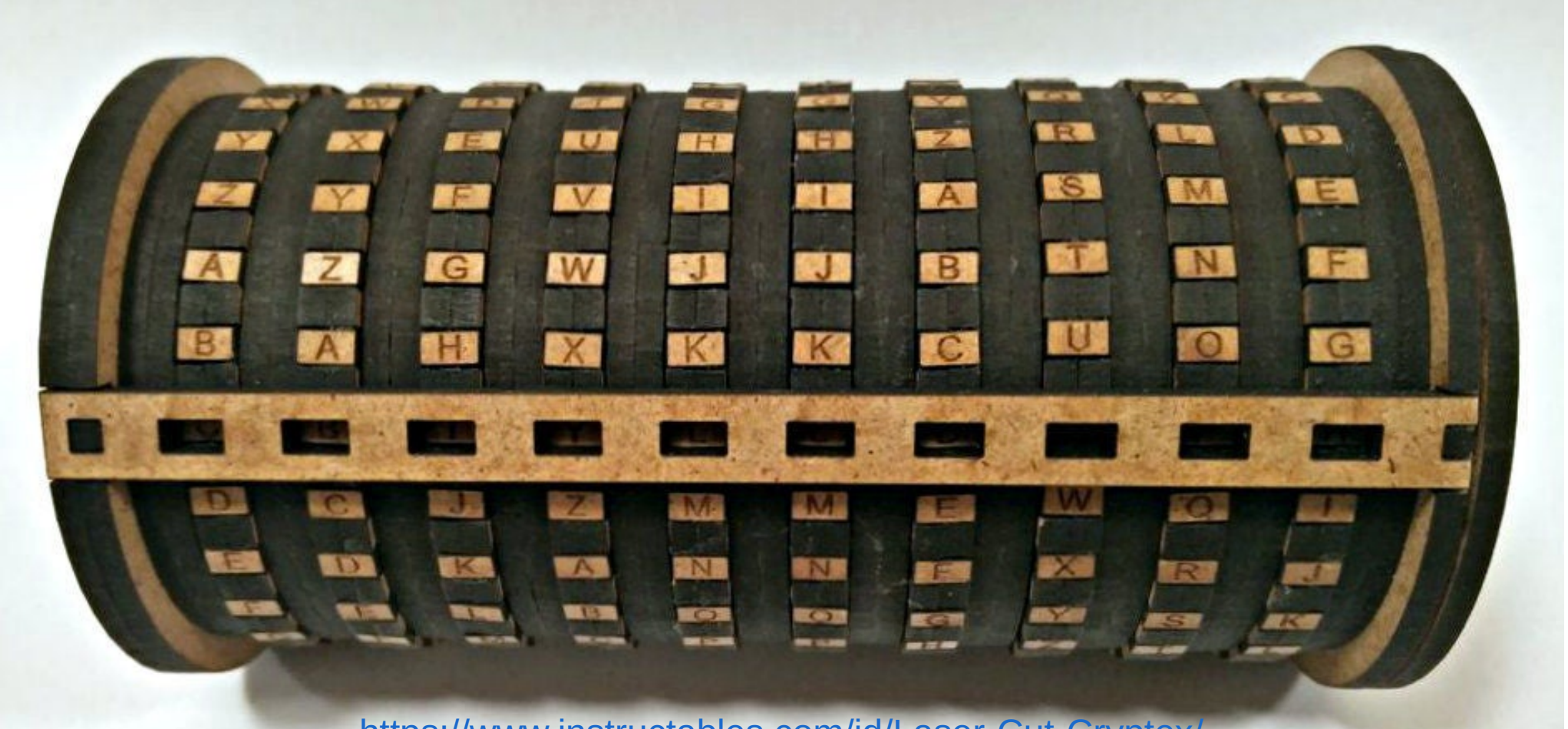

<https://www.instructables.com/id/Laser-Cut-Cryptex/>

**Hash**: one-way function, fixed output size (SHA\*)

**HMAC**: data authentication using hash and shared secret

**Signature**: data authentication using public key cryptography (keys & certificates, RSA & ECDSA)

**Unauthenticated encryption**: attacker can't read private data, but could modify it (AES-CBC, AES-XTS, …)

**Authenticated encryption**: attacker can't read private data and modification is detected (AEAD: AES GCM, AEGIS)

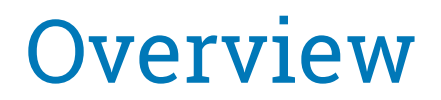

- **Building Blocks** 
	- authentication
	- **-** encryption
	- authenticated encryption
- General Considerations

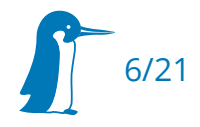

# dm-verity (since 2012, v3.4)

- authentication via hash tree: **read-only**
- used by Chrome OS & Android for rootfs
- root hash provided via out-of-band (kernel cmdline) or via signature in super block (since 5.4)
- can be created and configured via veritysetup (LUKS2)
- combine with ext4, SquashFS or EROFS

hash-tree image

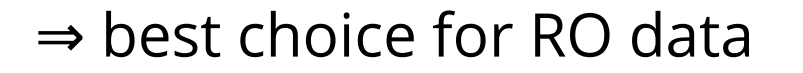

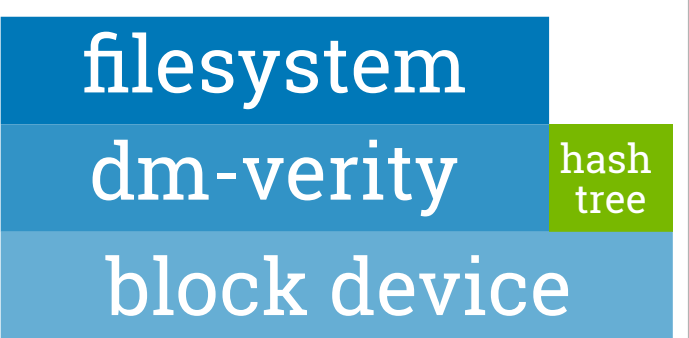

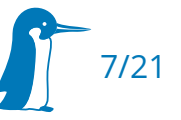

# fsverity (since 2019, v5.4)

- "dm-verity for files": efficient authentication of (large) readonly files via a hash tree
- root hash provided out-of-band
- $\textcolor{black}{\blacksquare}$  integrated into ext4
- could be integrated with IMA/EVM to improve performance

⇒ Android will likely be the main user (for .apk authentication)

# dm-integrity (since 2017, v4.12)

- **Example 1 Figure 1 Figure 1 Figure 1 Figure 1 Figure 1 Figure 1 Figure 1 Figure 1 Figure 1 Figure 1 Figure 1 Figure 1 Figure 1 Figure 1 Figure 1 Figure 1 Figure 1 Figure 1 Figure 1 Figure 1 Figure 1 Figure 1 Figure 1 Figu** block devices
- performance overhead (data written twice due to journaling)

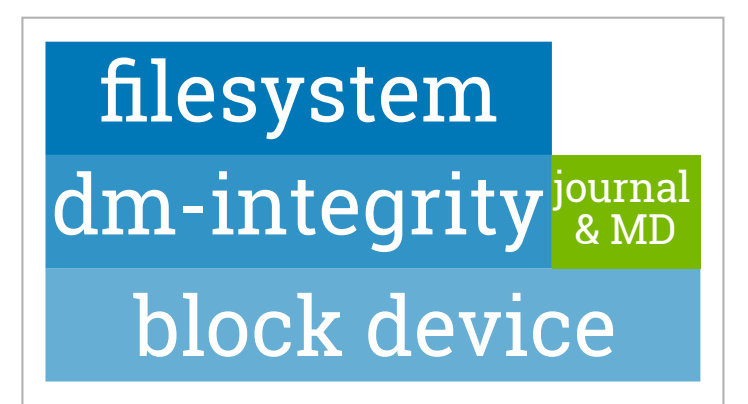

- one meta-data block per n data blocks, interleaved
- can provide simple check-sums without encryption (CRC32/SHA256/-HMAC)
- usually configured via integritysetup (LUKS2)

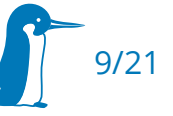

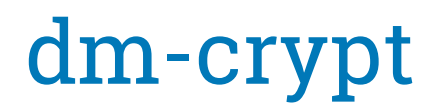

- sector-based encryption of block devices
- supports multiple algorithms and modes
- usually configured using cryptsetup (LUKS2)
	- experimental online reencryption

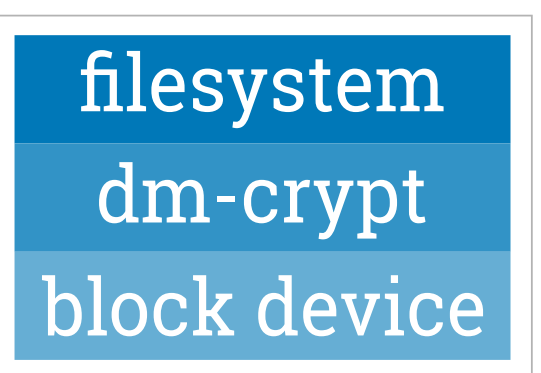

- does **not** authenticate, because that would need additional space (uses "length-preserving encryption")
- ⇒ best choice on RW block devices (if auth is not critical)

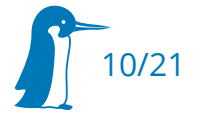

# dm-crypt with authentication

- needs dm-integrity or block device with T10/DIF
- can also use a random initialization vector (IV)
- uses AEAD cipher modes:
	- AES256-GCM-random, AEAD (12B IV, 16B auth tag)
	- **AEGIS128-random**, AEAD (16B IV, 16B auth tag)
	- ChaCha20-random, integrity Poly1305 (16B IV, 32B auth tag)
- only authenticates individual sectors, replay is possible

⇒ best choice on RW block devices for authenticated encryption

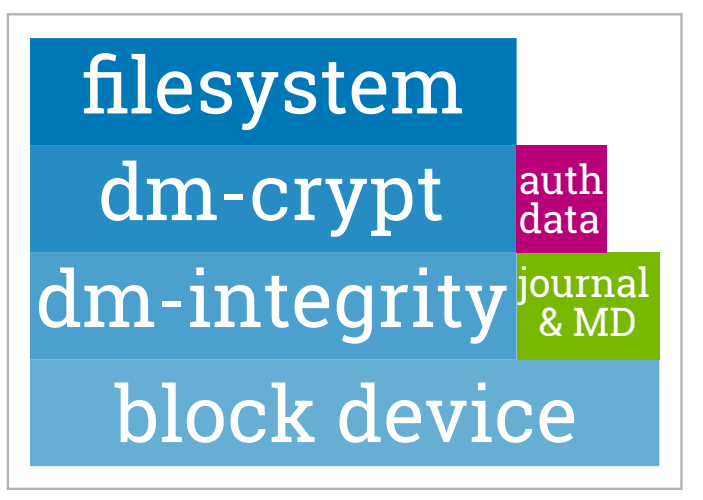

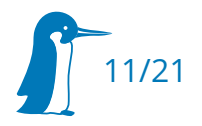

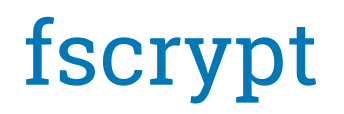

- initially ext4-only (2015), then F2FS, generalized in (2016, v4.6), UBIFS support (2017, v4.10)
- file-based encryption, supports different keys for multiple users
- files can be removed without key
- no authentication

⇒ alternative to dm-crypt for multi-user systems (like Android)

# ecryptfs (since 2006, v2.6.19)

- **Stacked file system (problems)**
- default home directory encryption method for Ubuntu beginning with 9.04, now deprecated, maintenance unclear
- no authentication, GCM patches posted, but not merged
- **E** encrypts data and filenames

⇒ superseded by fscrypt

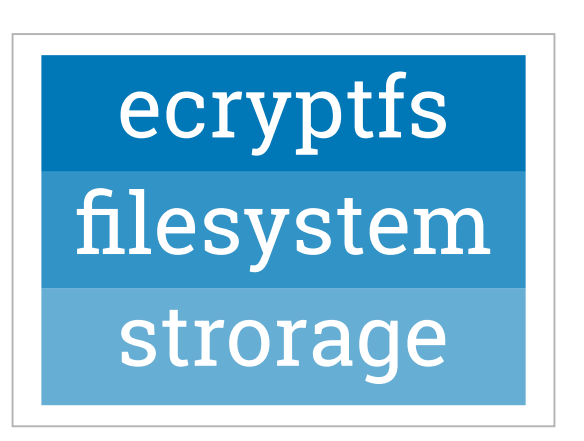

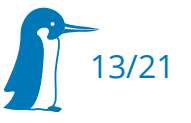

# IMA/EVM (since 2009/2011, v2.6.30/v3.2)

- $\blacksquare$  . initially developed for usage with TPMs, Verified Boot and Remote Attestation
- uses extended attributes
- EVM appraisal can protect against file data modification, but currently not against directory modification (cp /bin/sh /sbin/init)

⇒ IMA for remote attestation, EVM is problematic for local auth.

# UBIFS Authentication (since 2018, v4.20)

- UBIFS is copy-on-write (because flash): a "wandering tree"
- Hashes added to tree nodes
- root hash (in superblock) authenticated via HMAC or signature for image deployment (since v5.3)
- is the only FS which authenticates full data and metadata

⇒ best choice for raw NAND/MTD devices

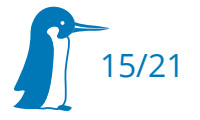

How can we protect the key that protects the data?

- embedded: no user to enter a password
- Many SoCs have HW that can "wrap" (encrypt) keys with a fixed per-device key (only useful with secure boot)
- Other options: OP-TEE or TPM

See Gilad Ben Yossefs talk on hardware protected keys (earlier today): <https://sched.co/TLJE>

Authenticated, writable storage can only detect offline attacks!

 no difference between intentional and malicious modification (possibly caused by root-level intrusion)

⇒ signed root file system allows recovery via reboot ⇒ read-only recovery system allows factory reset

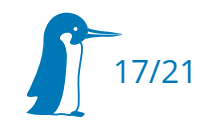

How can we analyze problems on returned hardware?

- $\Rightarrow$  implement authenticated method to:
- **Example 13 Figs.** erase keys for private data
- disable verified boot

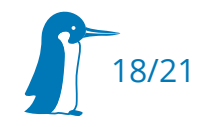

## Recommendations

- dm-crypt (maybe with dm-integrity) for RW block device
- dm-veritiy for RO data
- UBIFS authentication for NAND
- **Secure boot and key wrapping for master key protection**
- HW acceleration for ciphers

⇒ avoid complexity, select only the necessary components

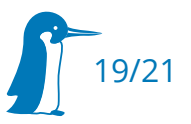

## Thanks!

### Questions?

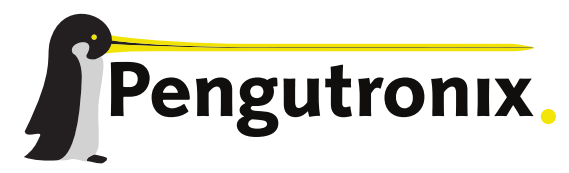

https://www.pengutronix.de

dm-verity: <https://gitlab.com/cryptsetup/cryptsetup/wikis/DMVerity> dm-integrity: <https://gitlab.com/cryptsetup/cryptsetup/wikis/DMIntegrity> dm-crypt+dm-integrity: <https://arxiv.org/abs/1807.00309> fscrypt: <https://www.kernel.org/doc/html/latest/filesystems/fscrypt.html> fsverity: <https://www.kernel.org/doc/html/latest/filesystems/fsverity.html> ubifs auth: <https://www.kernel.org/doc/html/latest/filesystems/ubifs-authentication.html>

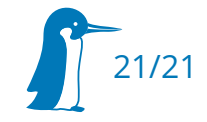

### Authenticated and Encrypted Storage on Embedded Linux

ELC Europe 2019

Jan Lübbe – jlu@pengutronix.de

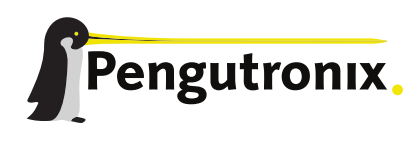

https://www.pengutronix.de

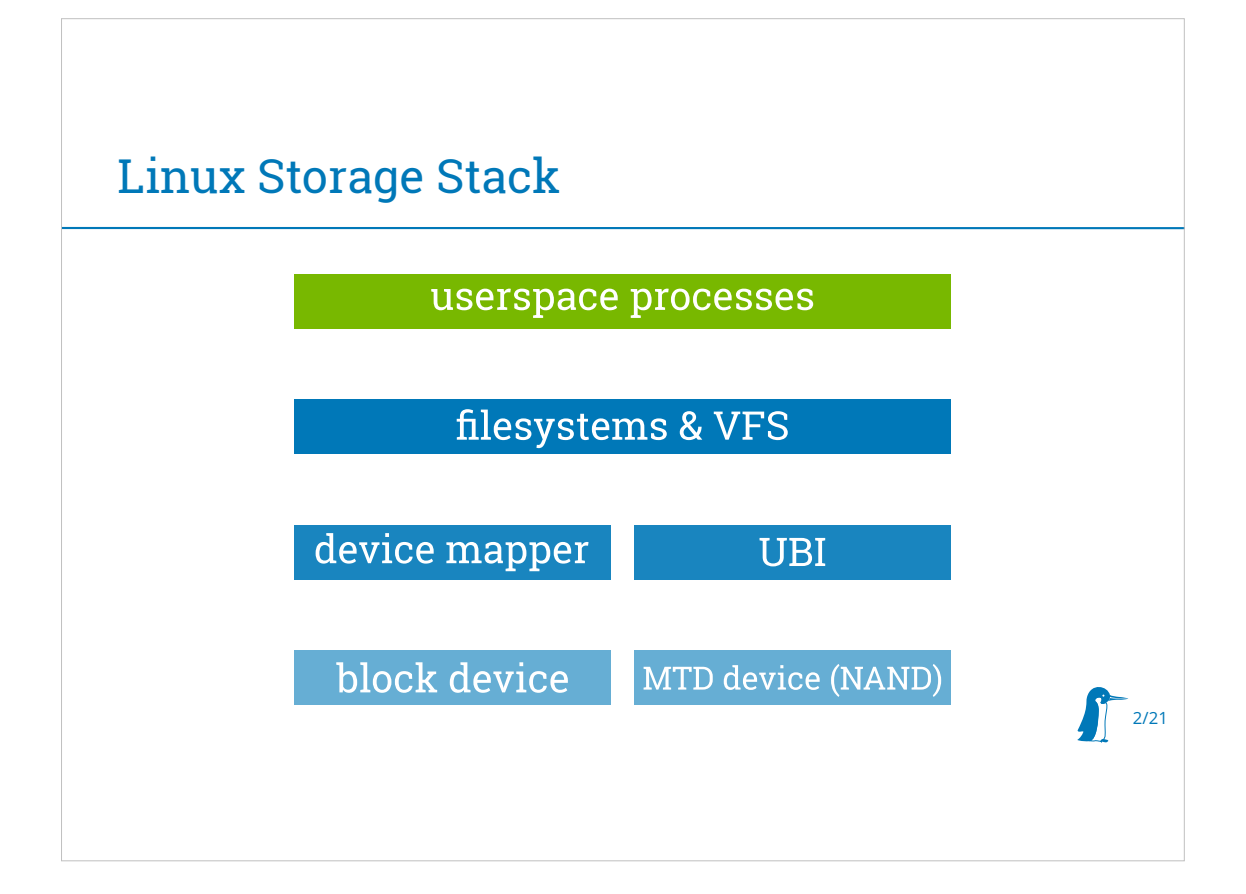

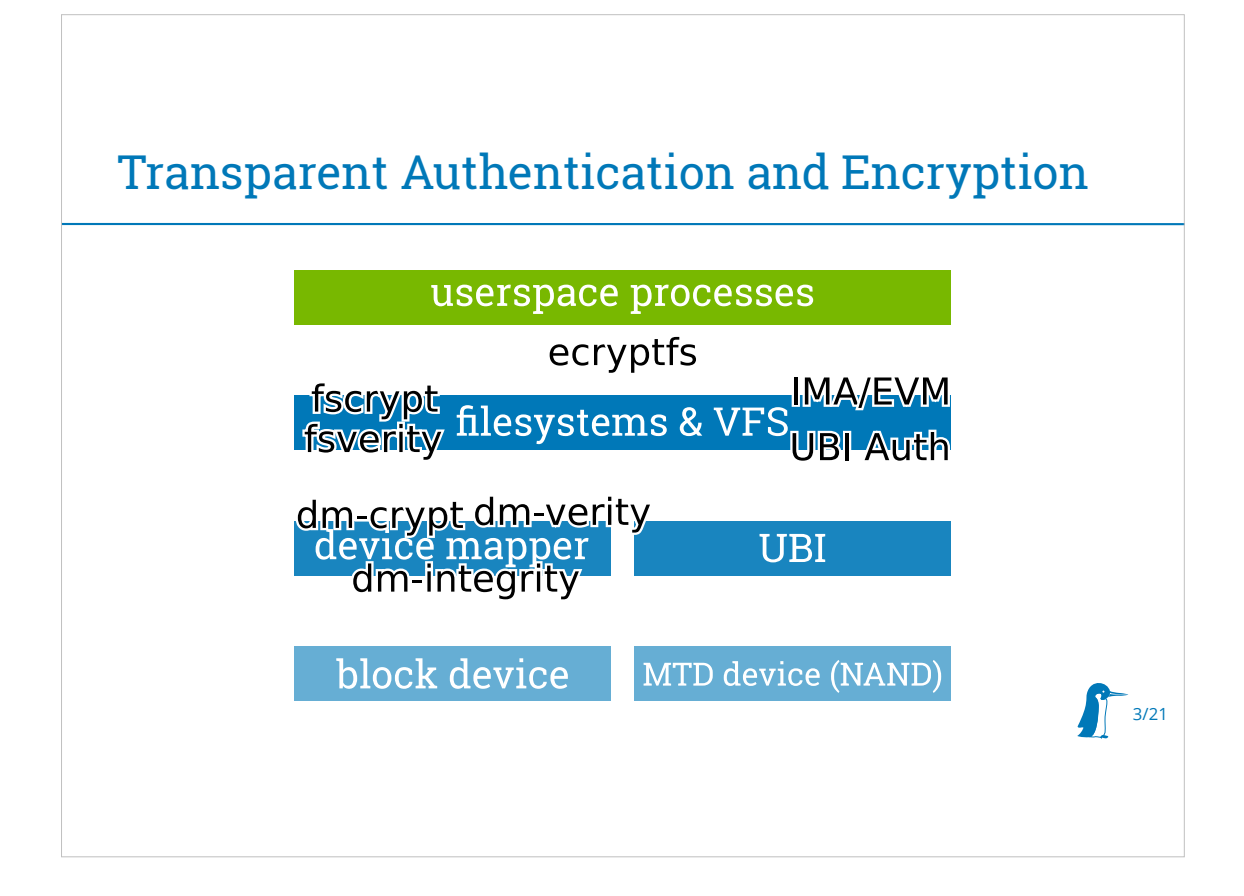

we only look at kernel infra, transparent for applications

audience: developers, need to decide between tools often only one correct choice for a given project

### Crypto?

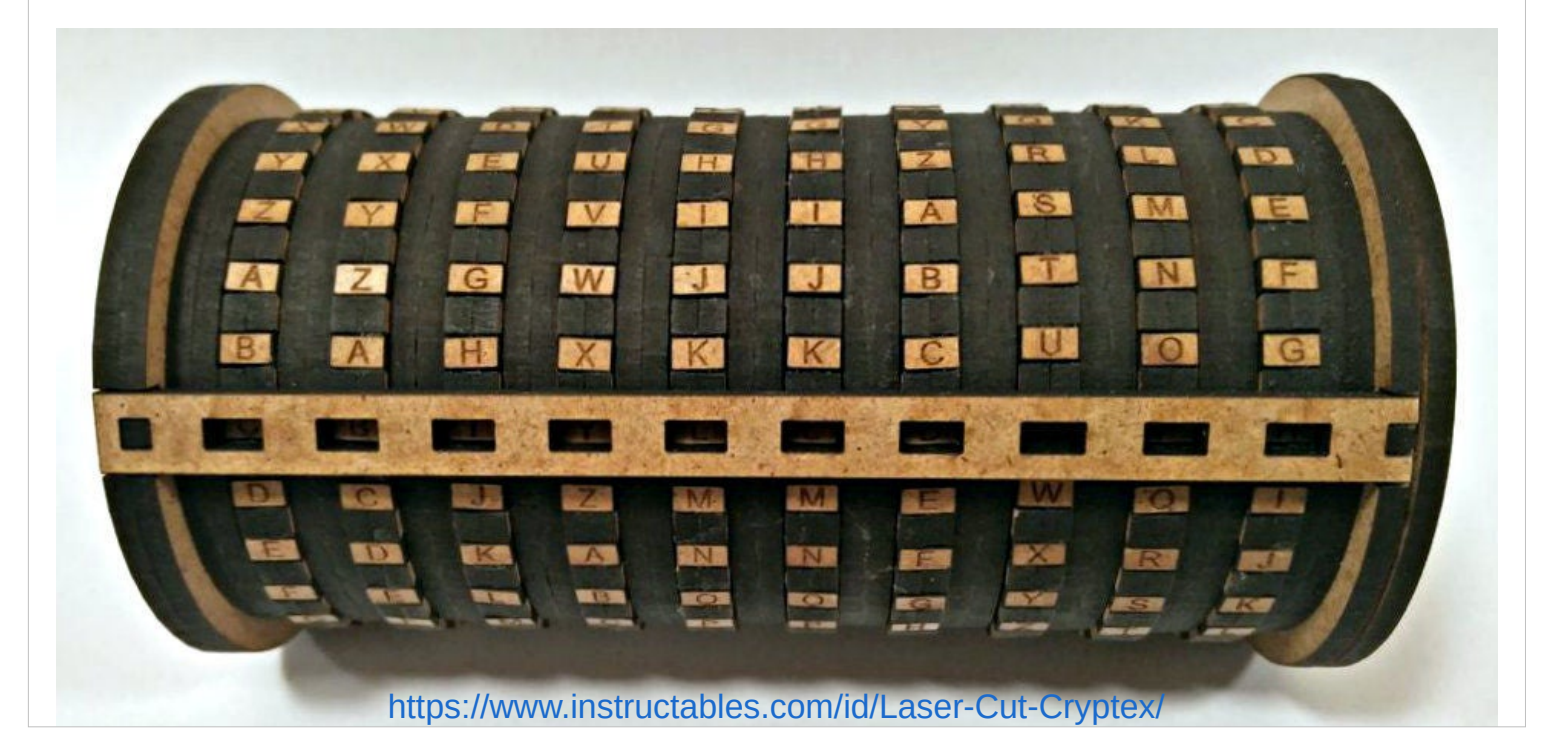

#### Quick Crypto Refresher

**Hash**: one-way function, fixed output size (SHA\*)

**HMAC**: data authentication using hash and shared secret

**Signature**: data authentication using public key cryptography (keys & certificates, RSA & ECDSA)

**Unauthenticated encryption**: attacker can't read private data, but could modify it (AES-CBC, AES-XTS, …)

 $5/21$ 

**Authenticated encryption**: attacker can't read private data and modification is detected (AEAD: AES GCM, AEGIS)

#### **Overview**

- **Building Blocks** 
	- authentication
	- **-** encryption
	- authenticated encryption

 $6/21$ 

General Considerations

#### dm-verity (since 2012, v3.4)

- authentication via hash tree: **read-only**
- used by Chrome OS & Android for rootfs
- block device root hash provided via out-of-band (kernel cmdline) or via signature in super block (since 5.4)
- can be created and configured via veritysetup (LUKS2)
- combine with ext4, SquashFS or EROFS

hash-tree image

filesystem

dm-verity

 $\frac{1}{2}$  7/21

 $\begin{tabular}{|c|c|} \hline hash  
tree \\ \hline \end{tabular}$ 

⇒ best choice for RO data

#### fsverity (since 2019, v5.4)

- "dm-verity for files": efficient authentication of (large) readonly files via a hash tree
- root hash provided out-of-band
- integrated into ext4
- could be integrated with IMA/EVM to improve performance
- ⇒ Android will likely be the main user (for .apk authentication)

#### dm-integrity (since 2017, v4.12)

- emulates integrity data on normal block devices
- performance overhead (data written twice due to journaling)
- one meta-data block per n data blocks, interleaved
- can provide simple check-sums without encryption (CRC32/SHA256/-HMAC)

 $9/21$ 

block device

dm-integrity  $\frac{1}{8}$  MD

filesystem

usually configured via integritysetup (LUKS2)

#### dm-crypt

- sector-based encryption of block devices
- supports multiple algorithms and modes
- usually configured using cryptsetup (LUKS2)
	- experimental online reencryption
- does **not** authenticate, because that would need additional space (uses "length-preserving encryption")

10/21

filesystem

dm-crypt

block device

⇒ best choice on RW block devices (if auth is not critical)

#### dm-crypt with authentication

- needs dm-integrity or block device with T10/DIF
- can also use a random initialization vector (IV)
- uses AEAD cipher modes:
	- AES256-GCM-random, AEAD (12B IV, 16B auth tag)
	- **AEGIS128-random**, AEAD (16B IV, 16B auth tag)
	- ChaCha20-random, integrity Poly1305 (16B IV, 32B auth tag)
- only authenticates individual sectors, replay is possible

⇒ best choice on RW block devices for authenticated encryption

block device dm-integrity<sup>journal</sup> dm-crypt filesystem auth data

#### fscrypt

- initially ext4-only (2015), then F2FS, generalized in (2016, v4.6), UBIFS support (2017, v4.10)
- file-based encryption, supports different keys for multiple users
- files can be removed without key
- no authentication
- 12/21 ⇒ alternative to dm-crypt for multi-user systems (like Android)

#### ecryptfs (since 2006, v2.6.19)

- stacked file system (problems)
- default home directory encryption method for Ubuntu beginning with 9.04, now deprecated, maintenance unclear
- no authentication, GCM patches posted, but not merged
- encrypts data and filenames
- ⇒ superseded by fscrypt

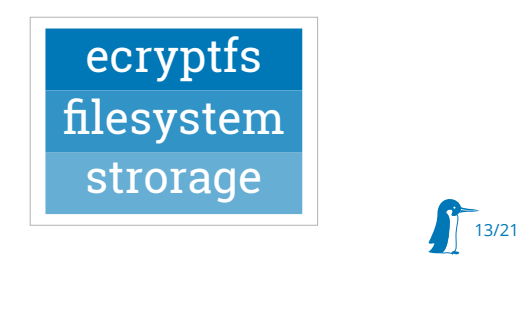

#### IMA/EVM (since 2009/2011, v2.6.30/v3.2)

- initially developed for usage with TPMs, Verified Boot and Remote Attestation
- uses extended attributes
- EVM appraisal can protect against file data modification, but currently not against directory modification (cp /bin/sh /sbin/init)
- ⇒ IMA for remote attestation, EVM is problematic for local auth.

#### UBIFS Authentication (since 2018, v4.20)

- UBIFS is copy-on-write (because flash): a "wandering tree"
- Hashes added to tree nodes
- root hash (in superblock) authenticated via HMAC or signature for image deployment (since v5.3)
- $\overline{\phantom{a}}$  is the only FS which authenticates full data and metadata

 $15/21$ 

⇒ best choice for raw NAND/MTD devices

#### Master Key Storage

How can we protect the key that protects the data?

- embedded: no user to enter a password
- Many SoCs have HW that can "wrap" (encrypt) keys with a fixed per-device key (only useful with secure boot)
- Other options: OP-TEE or TPM

See Gilad Ben Yossefs talk on hardware protected keys (earlier today): https://sched.co/TLJE

#### Recovery: Split RO and RW?

Authenticated, writable storage can only detect offline attacks!

- no difference between intentional and malicious modification (possibly caused by root-level intrusion)
- ⇒ signed root file system allows recovery via reboot
- ⇒ read-only recovery system allows factory reset

#### Field Return Mode

How can we analyze problems on returned hardware?

- ⇒ implement authenticated method to:
- erase keys for private data
- disable verified boot

#### Recommendations

- dm-crypt (maybe with dm-integrity) for RW block device
- dm-veritiy for RO data
- UBIFS authentication for NAND
- secure boot and key wrapping for master key protection
- HW acceleration for ciphers

⇒ avoid complexity, select only the necessary components

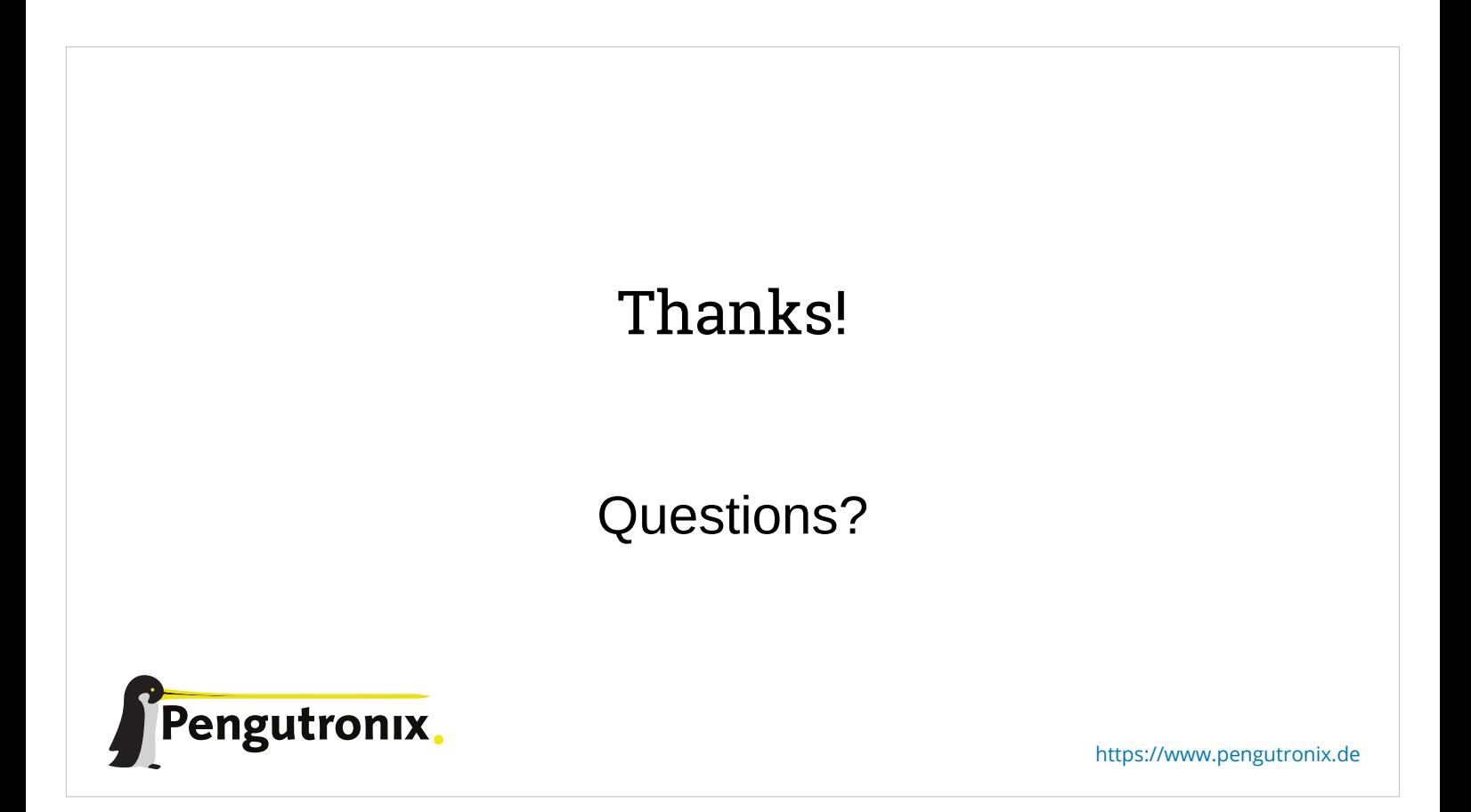

#### Further Reading

dm-verity: https://gitlab.com/cryptsetup/cryptsetup/wikis/DMVerity dm-integrity: https://gitlab.com/cryptsetup/cryptsetup/wikis/DMIntegrity dm-crypt+dm-integrity: https://arxiv.org/abs/1807.00309 fscrypt: https://www.kernel.org/doc/html/latest/filesystems/fscrypt.html fsverity: https://www.kernel.org/doc/html/latest/filesystems/fsverity.html ubifs auth: https://www.kernel.org/doc/html/latest/filesystems/ubifs-authentication.html

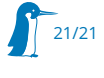